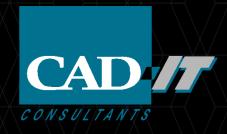

# Ansys 2022 R1 Siwave新功能介绍

新科益系统与咨询 (上海) 有限公司

### Temperature dependent materials in SIwave AC

- Temperature map import from Icepak
- Thermal modifier applied to dielectric materials and conductors
- Non-uniform temperature distribution supported
- Spatially dependent permittivity and conductivity for plane (FEM) and trace (MoM) models

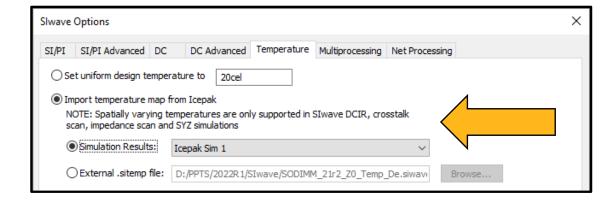

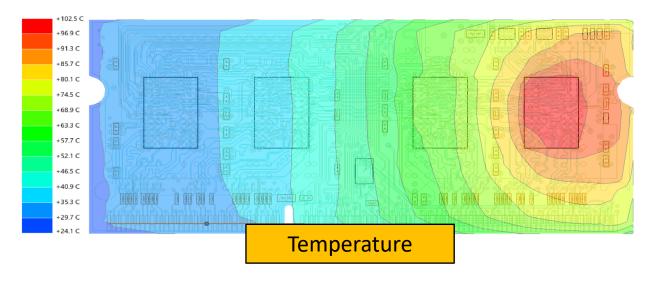

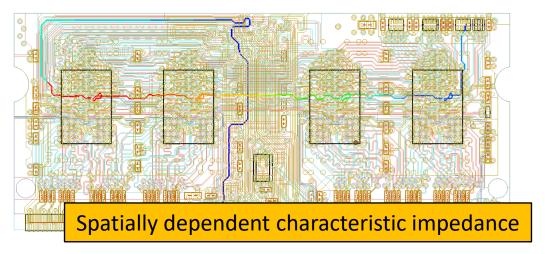

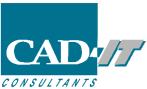

## Temperature dependent materials in Slwave AC

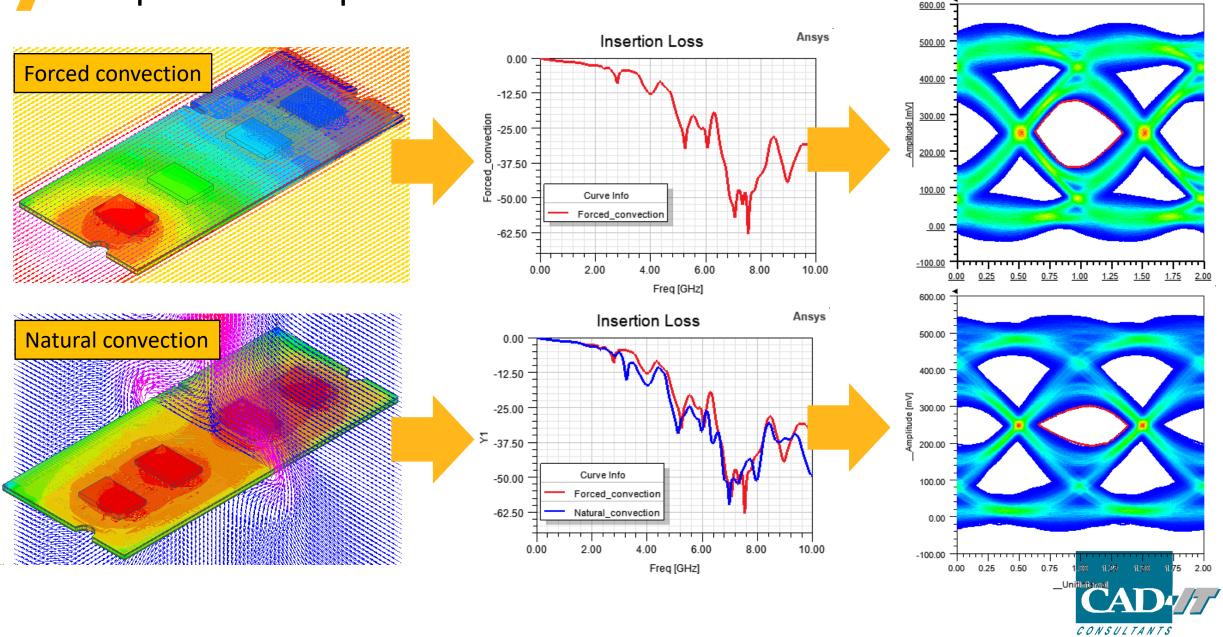

## Slwave HFSS Regions

# [BETA] Auto (suggested) SIwave HFSS Regions in 3D Layout

- Creates HFSS Regions around areas of significant
   3D activity
- Guarantees Electrical Coherence for HFSS Simulations
- Regions are a suggestion; users can modify or remove regions they dislike

### [BETA] EDB-based Region Clipping

- When launched from 3D Layout, replaces
   ClipDesign during preparation HFSS Regions
- Operates directly on an EDB, preserving EDB-only elements such as waveports
- Activate through Beta Feature

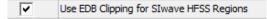

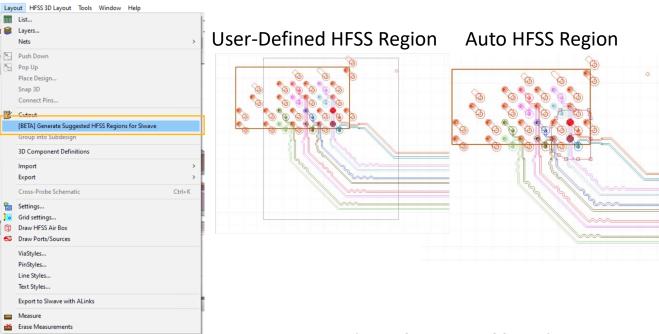

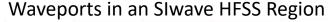

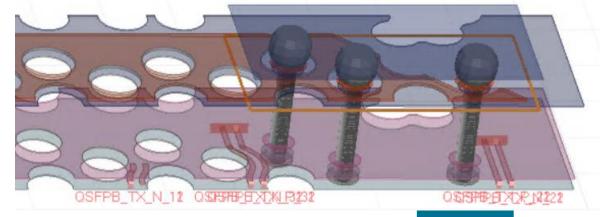

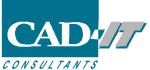

## **SIwave HFSS Regions**

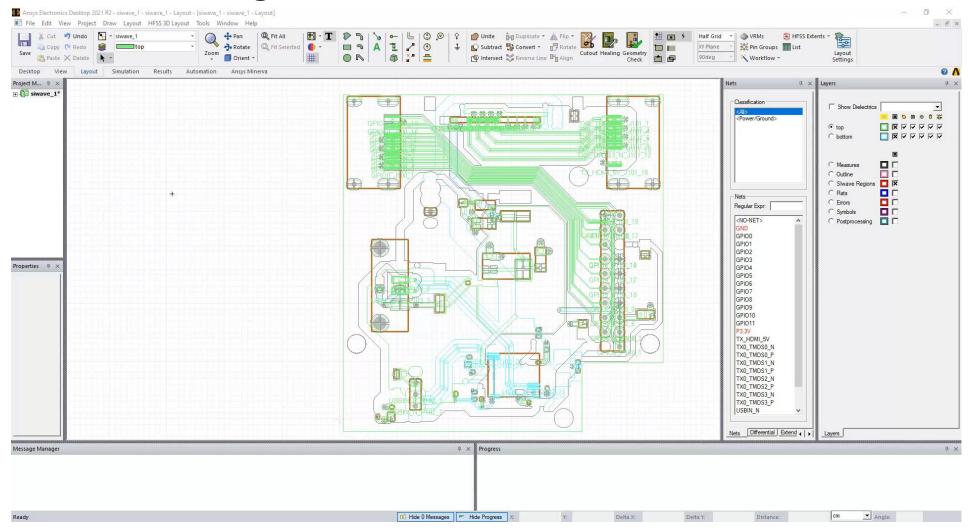

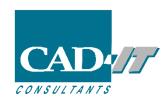

## Stackup Wizard

- Ability to define/engage multiple conductors in one simulation
  - Multiple ports for linear network analysis
  - Multiple victims for cross talk analysis
- Engage multiple conductors across selected layers
- Fully parameterized 2D extractor export
  - Conductor pitch/width/thickness/etch
  - Conformal, dielectric, signal layer thickness and elevation
- Circuit schematic and Touchstone file export supports multi-layer conductor models
- Supported in W-element cross section analysis feature in Slwave and 3D layout
- Available in Slwave, 3D Layout, SIXplorer

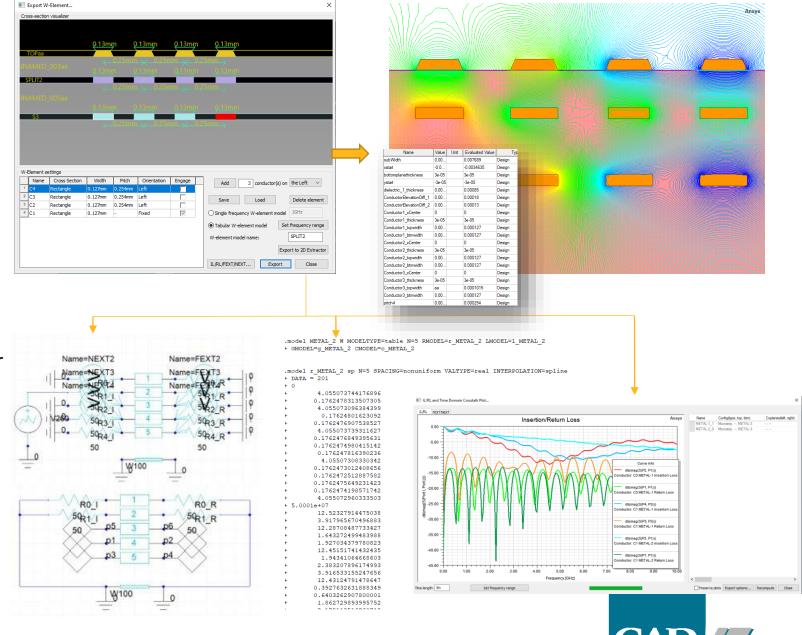

CONSULTANTS

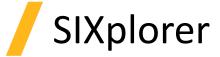

#### Via Wizard

- Freeform stitching via placement
  - Stitching via location is defined using placement radius and angle
  - Support copy/paste of entire grid row to add new definition
  - Allow bulk updates to values of placement radius and angle by clicking on corresponding column header
- Addition of 2D top-down EDB preview in via configuration dialog
  - Two-way selection between grid row and 2D view
- Propagate synthesized/analyzed trace width/pitch from Impedance wizard to Via wizard
- Allow import of stackup and padstacks from unsourced/non-SIXplorer AEDT projects/EDBs

#### Impedance Wizard

Ability to save/restore UI state at application close/launch

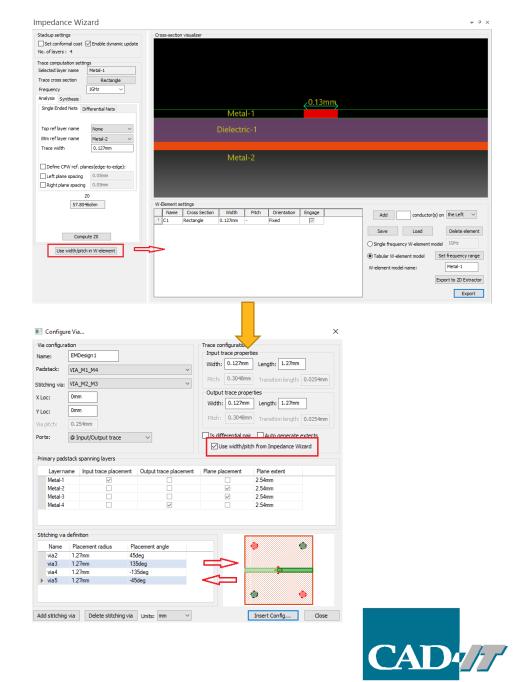

CONSULTANTS

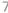

## **EMI** Scanner

- Rule-checking Improvements
  - Use more appropriate distance metrics in various rules
  - Proper handling of curved traces
- Edge-to-edge vs center-to-center
- Distribution of vias over grid rather than just simple count
- Additional details and images in exported reports

#### **EMI Violations**

Rule Type: Signal Reference

Rule Name: Critical Net Crossing Split Reference Plane
Rule Description: Critical nets must not cross a split in the adjacent reference plane. Notes: 1. Any crossing of an adjacent plane by a critical net will cause a violation. 2. A crossing is allowed if two stitching capacitors (one on either side of the crossing point) are within a specified distance of the cr

Violation 1: Cap Search Box = [(23.622, 51.1302) (38.862, 66.3702)], Gap Point = (31.242, 58.7502), Net = A0\_GPIO, Reference Layer = LYR\_1, Signal Layer = LYR\_2

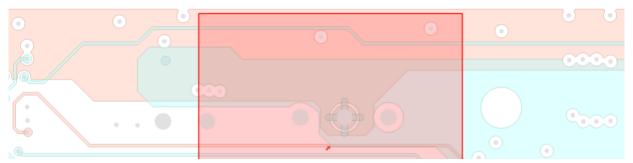

- New Rule: Disparate Reference Overlap
  - Requested for CMOS image sensor development
- Power supply noise sensitive to coupling of digital reference and analog reference
  - Define a set of nets whose planes cannot overlap with planes from the other set
  - Violations issued if total overlap area exceeds a threshold

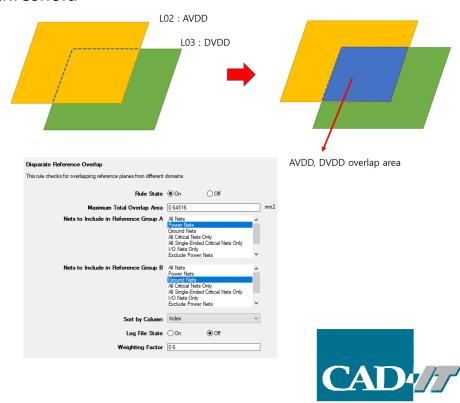

## DDRwizard

- Schematic organized in multiple tabs
- Main tab contains dynamic-link block along with driver/receiver components
- Nets grouped by byte lanes with corresponding strobe
- Separate tab for IBIS blocks
- OnDie RLC support for VRM nets

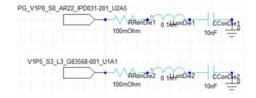

New tab for ADDR/CLK/OTHER nets in IBIS assignment dialog

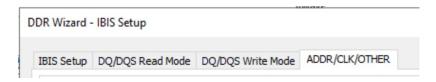

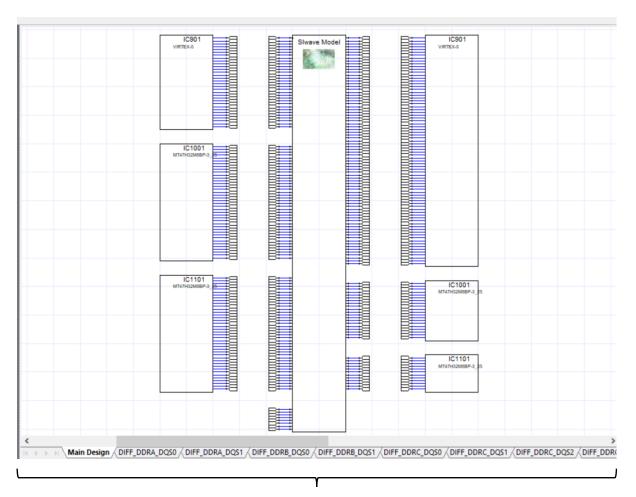

DDR schematic organized into logical tabs

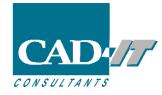

## **CPA Solver**

- Multi-Die and Multi-PLOC support
  - Extract RLCG for multiple dies
  - Import and connect PLOC/CPM or set the Pin Grouping model for each die individually
- Adaptive process update and messaging in real time for CPA-Q3D solver

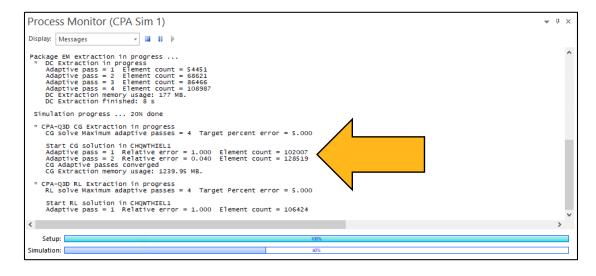

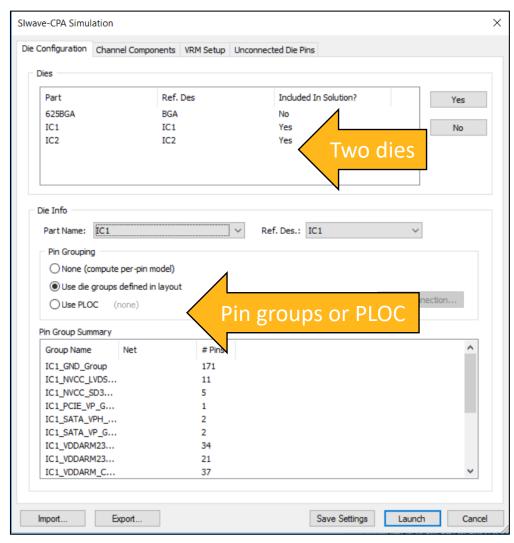

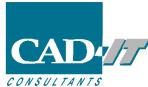

## **CPA Solver**

- Smart pin group enhancements
  - Cluster-based pin grouping algorithm with user-specified percentage ( $\Delta R$ ) maximum pin group number

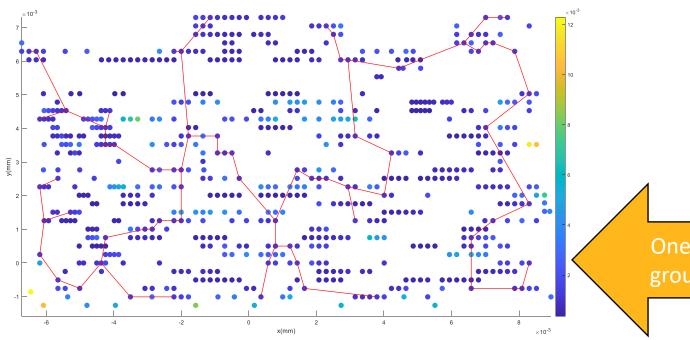

OPA Channel Setup
 Individual Source/Sink Setup
 Source/Sink Assignment...

Extraction Type
 ESD R Model for ANSYS RedHawk/PathFinder
 RLGC Model
 Q3D Solver

 Hotspot Die Pin Group Generation
 Group neighboring pins when partial R differs by less than Preferred grid size:
 Maximum number of pin groups to generate:

Other Solver Settings...

Save Settings

Next

Cancel

One connected pin group on colormap

- PLOC to smart pin group matching
  - Apply hotspot pin groups to die components by preserving the PLOC connectivity data

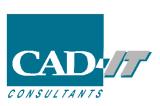

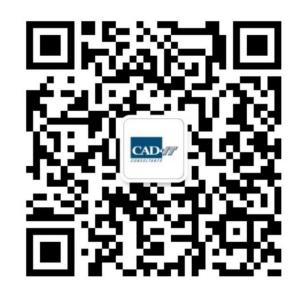

新科益工程仿真中心

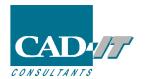

咨询邮箱: ansyssupport@cadit.com.cn

公司网址: http://www.cadit.com.cn

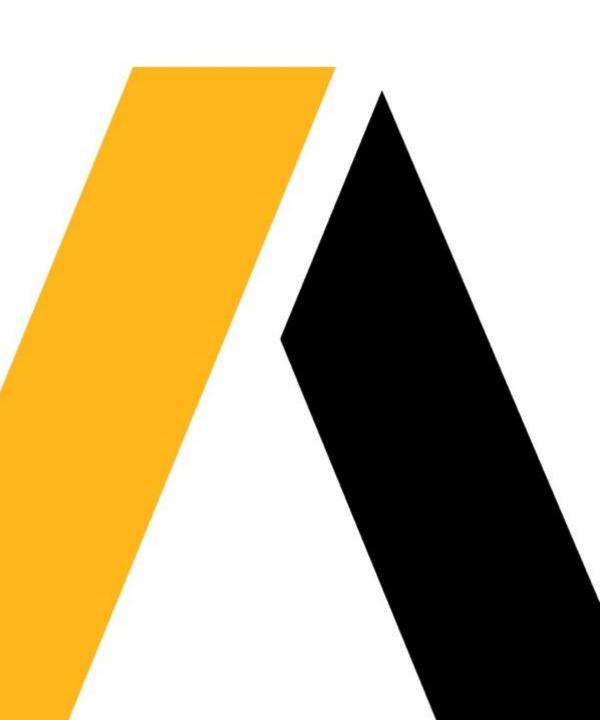